1. Objectives of this testing

1.1 This testing is focused on a demonstration of an unexpected behavior of compaction process in case if there are expired items in the bucket.

2. Installations description

2.1 Common settings for all installations: 3 nodes (VM) with 4VCPU + 4GB RAM, 20G HDD (SATA), all services are enabled (data, index, query), Ubuntu 14.04 64-bit, Data RAM quota = 2400M, Index RAM Quota =256M, bucket name = «default», bucket size = 128M, i/o-priority = high, replicas = 1, view index replicas = enabled, flush = enabled,  $(AC$ -globally) MPI = 0.04,  $(AC$ globally) Database fragmentation = 2% or 1Mb.

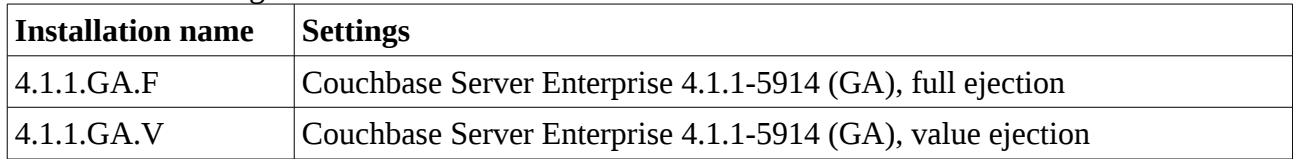

## 2.2 Different settings for installations:

# 3. Testing methodology

3.0 Identify initial vBuckets generation

**A. To check:** «ls /opt/couchbase/var/lib/couchbase/data/default/ | grep -E "[0-9]{3}" | awk -F. '{ print \$3; }' | awk '{ count[\$1]++ } END { for(i in count) print i,count[i] }' | sort». **Expected: list «1 NUM», where NUM = [0..1023]**

3.1 Make 100K empty docs upserts with TTL = 1 minute. Upserts are performed multi-threaded (10 threads, thread ids = [0..9]) with Java SDK 2.3.1 via java sync call bucket.upsert(). Keys are formed as I:T:T. where «I» = thread id, «T» = current timestamp (milliseconds). **A. To do after**: wait 1 hour 30 minutes

3.2 Identify current vBuckets generation

**A. To check:** «ls /opt/couchbase/var/lib/couchbase/data/default/ | grep -E "[0-9]{3}" | awk -F. '{ print \$3; }' | awk '{ count[\$1]++ } END { for(i in count) print i,count[i] }' | sort». **Expected: list «2 NUM», where NUM = [0..1023]**

3.3 Run *manual compaction* via UI => Data Buckets => «default» => Compact

**A. To check after**: current vBuckets generation via «ls

/opt/couchbase/var/lib/couchbase/data/default/ | grep -E "[0-9]{3}" | awk -F. '{ print \$3; }' | awk '{ count[\$1]++ } END { for(i in count) print i,count[i] }' | sort». **Expected: list «2 NUM», where NUM = [0..1023] (i assume, that compaction already happened in 3.2)**

3.4 Press UI => Data Buckets => Documents button

**A. To check after**: ensure there are no more then 1 (last seq.no) entry of purged items per bucket via «awk -F"failed to fetch data from database, " '{ print \$2; }'

/opt/couchbase/var/lib/couchbase/logs/memcached.log.\* | grep vBucket | sort | uniq | awk '{ count[\$1]++ } END { for(i in count) if(count[i] > 1) print i,count[i] }' | sort». **Expected: empty list**

**B. To do after**: wait 1 hour 30 minutes

3.5 Identify current vBuckets generation before second manual compaction

**A. To check:** «ls /opt/couchbase/var/lib/couchbase/data/default/ | grep -E "[0-9]{3}" | awk -F. '{ print \$3; }' | awk '{ count[\$1]++ } END { for(i in count) print i,count[i] }' | sort». **Expected: list «2 NUM», where NUM = [0..1023]**

3.6 Run *manual compaction* via UI => Data Buckets => «default» => Compact **A. To check after**: current vBuckets generation via «ls

/opt/couchbase/var/lib/couchbase/data/default/ | grep -E "[0-9]{3}" | awk -F. '{ print \$3; }' | awk '{ count[\$1]++ } END { for(i in count) print i,count[i] }' | sort». **Expected: list «2/3 NUM», where NUM = [0..1023] (i assume, that auto-compaction already happened up to 3.2; 3.3 and 3.4 should change nothing, but i suppose that probably re-queued items for full ejection could change generation number)**

3.7 Press UI => Data Buckets => Documents button

**A. To check after**: ensure there are no more then 1 (last seq.no) entry of purged items per bucket via «awk -F"failed to fetch data from database, " '{ print \$2; }'

/opt/couchbase/var/lib/couchbase/logs/memcached.log.\* | grep vBucket | grep purger | sort | uniq | awk '{ count[\$1]++ } END { for(i in count) if(count[i] > 1) print i,count[i] }' | sort». **Expected: empty list**

## 4. Results

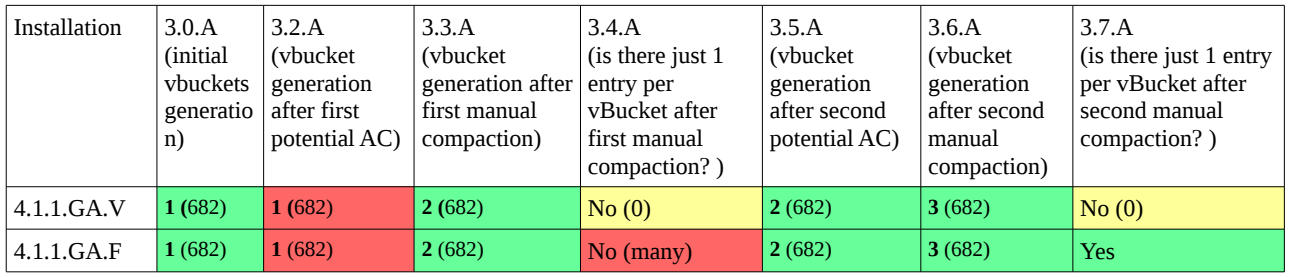

## 5. Additional information and suggestions

5.1. Don't even know what to say. Is there a clear algo of how compaction working ?

## 6. Testing sequence

6.1. 4.1.1.GA.V (this time value ejection is the first one)

6.1.0. Identified initial vBuckets generation. Strange, i expected 1024 items, but:

root@182:~# ls /opt/couchbase/var/lib/couchbase/data/default/ | grep -E "[0-9]{3}" | awk -F. '{ print \$3; }' | awk '{ count[\$1]++ } END { for(i in count) print i,count[i] }' | sort 1 682

root@182:~#

There are gaps in vBuckets data:

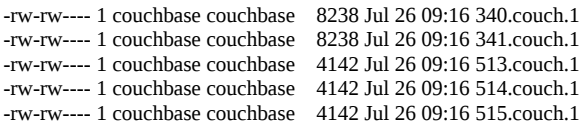

 $+$  0..170 missing at all. (seems like 2 x 171 are missing:  $0.170 + 342.512$ ; i assume, this is due to implementation:  $1/3$  of all vbuckets  $+1/3$  of all replicas; ok, but shout it be «sequential vBucket numbers»)?

## 6.1.1. Inserted 100K (and saw 100K «Item count» via UI). Awaited for 1 hour 30 minutes (in fact, amost 2 hours)

6.1.2. Identified again, seems like auto-compaction did not happen, as i unexpectedly saw the same generation number:

root@182:~# ls /opt/couchbase/var/lib/couchbase/data/default/ | grep -E "[0-9]{3}" | awk -F. '{ print \$3; }' | awk '{ count[\$1]++ } END { for(i in count) print i,count[i] }' | sort 1 682

I also checked items count via UI, it's  $== 0$ . But access time differs, looks like «something happened after one hour», but for one part of files it is  $+5$  min comparing to another:

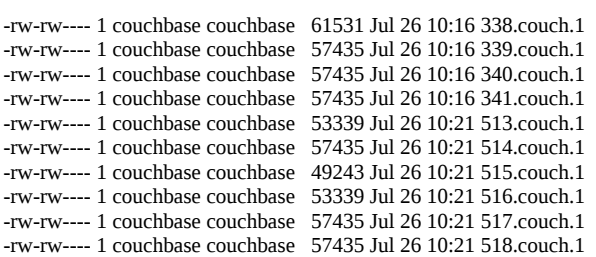

#### updated later: clock skew ? Definitely not:

grep@grep ~ \$ for i in root@192.168.254.180 root@192.168.254.181 root@192.168.254.182; do echo `ssh \$i date`; done Tue Jul 26 11:45:35 UTC 2016 Tue Jul 26 11:45:35 UTC 2016 Tue Jul 26 11:45:35 UTC 2016

## 6.1.3. Ran manual compaction. Checked generation and seems like compaction happened:

root@182:~# ls /opt/couchbase/var/lib/couchbase/data/default/ | grep -E "[0-9]{3}" | awk -F. '{ print \$3; }' | awk '{ count[\$1]++ } END { for(i in count) print i,count[i] }' | sort 2 682

### Modification time was changed too, and it was the same for all:

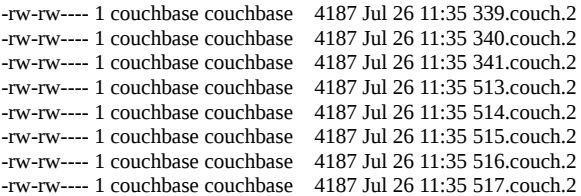

6.1.4. Pressed UI => Data Buckets => Documents button. Checked UI message, got «There are currently no documents in this bucket corresponding to the search criteria». Checked log, expected empty list, and found it:

root@182:/opt/couchbase/var/lib/couchbase/logs# awk -F"failed to fetch data from database, " '{ print \$2; }'

/opt/couchbase/var/lib/couchbase/logs/memcached.log.\* | grep vBucket | sort | uniq | awk '{ count[\$1]++ } END { for(i in count) if(count[i] > 1) print i,count[i] }' | sort

root@182:/opt/couchbase/var/lib/couchbase/logs#

But there was nothing at all (shouldn't we expect at least 1 entry per bucket as last seq.no ?):

root@182:/opt/couchbase/var/lib/couchbase/logs# grep vBucket ./memcached.log.\* root@182:/opt/couchbase/var/lib/couchbase/logs#

After that, awaited 1 hour 30 minutes (in fact, 2+ hours).

## 6.1.5. Identified vb-generation after second potential auto-compaction, got as expected:

root@182:/opt/couchbase/var/lib/couchbase/logs# ls /opt/couchbase/var/lib/couchbase/data/default/ | grep -E "[0-9]{3}" | awk -F. '{ print \$3; }' | awk '{  $count[$1]+{}$  } END {  $for(i$  in count) print i, count[i] }' | sort 2 682

root@182:/opt/couchbase/var/lib/couchbase/logs#

## Seems like nothing happened, and that's expected:

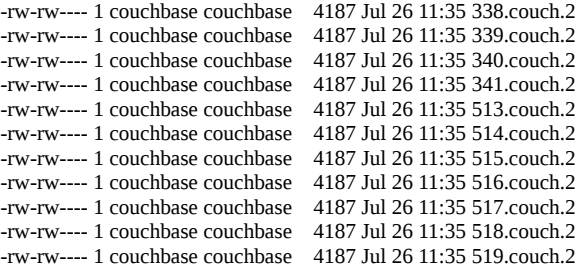

### 6.1.6. Ran second manual compaction. Seemed like manual compaction always forces gen-update:

root@182:/opt/couchbase/var/lib/couchbase/logs# ls /opt/couchbase/var/lib/couchbase/data/default/ | grep -E "[0-9]{3}" | awk -F. '{ print \$3; }' | awk '{ count[\$1]++ } END { for(i in count) print i, count[i]  $\}$ <sup>'</sup> | sort 3 682

root@182:/opt/couchbase/var/lib/couchbase/logs#

### Yep, everything was updated:

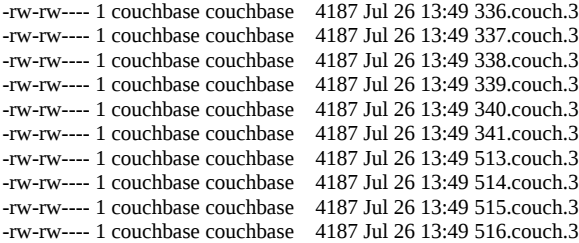

## 6.1.7. Pressed UI => Data Buckets => Documents button. Checked UI message, got «There are currently no documents in this bucket corresponding to the search criteria». Checked log, expected empty list, and got it:

root@182:/opt/couchbase/var/lib/couchbase/logs# awk -F"failed to fetch data from database, " '{ print \$2; }' /opt/couchbase/var/lib/couchbase/logs/memcached.log.\* | grep vBucket | grep purger | sort | uniq | awk '{ count[\$1]++ } END { for(i in count)  $if$ (count[i] > 1) print i,count[i] }' | sort root@182:/opt/couchbase/var/lib/couchbase/logs#

### And once again there was nothing at all (shouldn't we expect at least 1 entry per bucket as last seq.no ?):

root@182:/opt/couchbase/var/lib/couchbase/logs# grep vBucket ./memcached.log.\* root@182:/opt/couchbase/var/lib/couchbase/logs#

## 6.2. 4.1.1.GA.F (the most important part) 6.2.0. Identified initial vBuckets generation:

root@182:~# ls /opt/couchbase/var/lib/couchbase/data/default/ | grep -E "[0-9]{3}" | awk -F. '{ print \$3; }' | awk '{ count[\$1]++ } END { for(i in count) print i,count[i] }' | sort 1 682

root@182:~#

Just for intereset, gaps were the same:

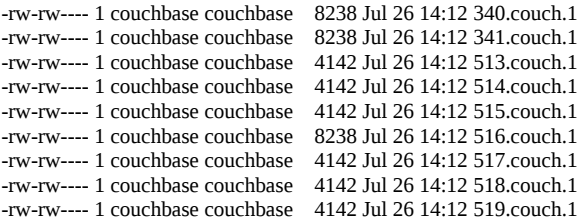

6.2.1. Inserted 100K (and checked 100K «Item count»). Awaited 1 hour 30 minutes. 6.2.2. Identified vBucket-gen after potential AC: once again unexpectedly the same generation number:

root@182:~# ls /opt/couchbase/var/lib/couchbase/data/default/ | grep -E "[0-9]{3}" | awk -F. '{ print \$3; }' | awk '{ count[\$1]++ } END { for(i in count) print i,count[i] }' | sort 1 682

And what about last access dates ? Once again +5 min «on the border»:

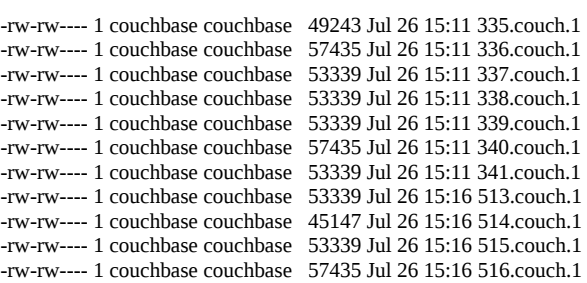

### 6.2.3. Ran manual compaction. Checked generation, and it was ok:

root@182:~# ls /opt/couchbase/var/lib/couchbase/data/default/ | grep -E "[0-9]{3}" | awk -F. '{ print \$3; }' | awk '{ count[\$1]++ } END { for(i in count) print i,count[i] }' | sort 2 682

root@182:~#

Checked access dates (interesting detail — they are of different size after compaction):

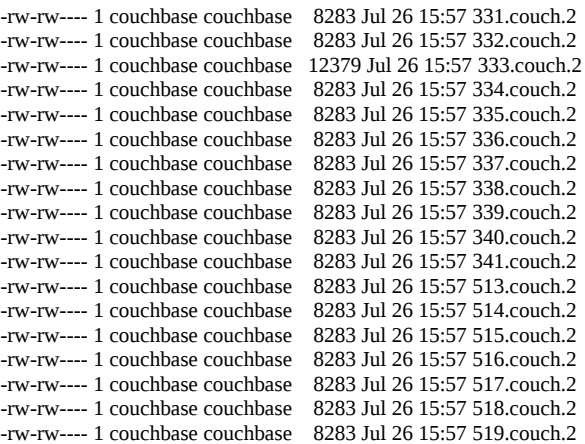

### And how many of them are of different sizes ?:

root@182:~# ls -la /opt/couchbase/var/lib/couchbase/data/default/ | grep -E "[0-9]{3}" | grep "couch.2" | awk '{ print \$5; }' | awk '{ count[\$1]++ } END { for(i in count) print i,count[i] }' | sort 12379 7

4130 1 8283 675

Is there a reasonable explanation about «how empty buckets after compaction could be of a different size»?

6.2.4. Pressed UI => Data Buckets => Documents button. Checked UI message, got «There are currently no documents in this bucket corresponding to the search criteria». Checked log, expected empty list, and here they were:

root@182:/opt/couchbase/var/lib/couchbase/logs# awk -F"failed to fetch data from database, " '{ print \$2; }' /opt/couchbase/var/lib/couchbase/logs/memcached.log.\* | grep vBucket | sort | uniq | awk '{ count[\$1]++ } END { for(i in count) if(count[i] > 1) print i,count[i] }' | sort vBucket=1000 100 vBucket=1001 106 vBucket=1002 79 vBucket=1003 87 vBucket=1004 104 vBucket=1005 104 vBucket=1006 95 vBucket=1007 120 vBucket=1008 91 vBucket=1009 90 vBucket=1010 100 vBucket=1011 98 vBucket=1012 85 vBucket=1013 85 vBucket=1014 101 vBucket=1015 91 vBucket=1016 105 vBucket=1017 101 vBucket=1018 98 vBucket=1019 93 vBucket=1020 104 vBucket=1021 84 vBucket=1022 102 vBucket=1023 97 vBucket=683 107 vBucket=684 98 vBucket=685 93 vBucket=686 102 vBucket=687 103 vBucket=688 104 vBucket=689 93 vBucket=690 104 vBucket=691 93 vBucket=692 103 vBucket=693 91 vBucket=694 93 vBucket=695 94 vBucket=696 85 vBucket=697 104 vBucket=698 106 vBucket=699 92 vBucket=700 103 vBucket=701 98 vBucket=702 105 vBucket=703 115 vBucket=704 108 vBucket=705 108 vBucket=706 100 vBucket=707 104 vBucket=708 100 vBucket=709 97 vBucket=710 95 vBucket=711 93 vBucket=712 92 vBucket=713 103 vBucket=714 96 vBucket=715 101 vBucket=716 87 vBucket=717 110

vBucket=718 112 vBucket=719 105 vBucket=720 106 vBucket=721 106 vBucket=722 104 vBucket=723 94 vBucket=724 106 vBucket=725 113 vBucket=726 117 vBucket=727 98 vBucket=728 102 vBucket=729 108 vBucket=730 106 vBucket=731 86 vBucket=732 94 vBucket=733 91 vBucket=734 94 vBucket=735 114 vBucket=736 100 vBucket=737 95 vBucket=738 104 vBucket=739 81 vBucket=740 110 vBucket=741 113 vBucket=742 104 vBucket=743 99 vBucket=744 86 vBucket=745 104 vBucket=746 100 vBucket=747 122 vBucket=748 91 vBucket=749 89 vBucket=750 85 vBucket=751 104 vBucket=752 118 vBucket=753 77 vBucket=754 103 vBucket=755 91 vBucket=756 96 vBucket=757 106 vBucket=758 106 vBucket=759 104 vBucket=760 108 vBucket=761 96 vBucket=762 88 vBucket=763 91 vBucket=764 81 vBucket=765 80 vBucket=766 95 vBucket=767 104 vBucket=768 89 vBucket=769 90 vBucket=770 90 vBucket=771 84 vBucket=772 101 vBucket=773 107 vBucket=774 95 vBucket=775 99 vBucket=776 94 vBucket=777 98 vBucket=778 93 vBucket=779 90 vBucket=780 91 vBucket=781 76 vBucket=782 83 vBucket=783 95 vBucket=784 88 vBucket=785 104 vBucket=786 89 vBucket=787 96 vBucket=788 126 vBucket=789 105 vBucket=790 96 vBucket=791 89 vBucket=792 103 vBucket=793 88

vBucket=794 107 vBucket=795 91 vBucket=796 106 vBucket=797 101 vBucket=798 98 vBucket=799 107 vBucket=800 92 vBucket=801 94 vBucket=802 111 vBucket=803 86 vBucket=804 111 vBucket=805 83 vBucket=806 98 vBucket=807 99 vBucket=808 92 vBucket=809 103 vBucket=810 96 vBucket=811 101 vBucket=812 107 vBucket=813 91 vBucket=814 97 vBucket=815 110 vBucket=816 107 vBucket=817 88 vBucket=818 94 vBucket=819 97 vBucket=820 95 vBucket=821 92 vBucket=822 104 vBucket=823 102 vBucket=824 89 vBucket=825 93 vBucket=826 94 vBucket=827 120 vBucket=828 115 vBucket=829 90 vBucket=830 93 vBucket=831 110 vBucket=832 92 vBucket=833 96 vBucket=834 123 vBucket=835 89 vBucket=836 85 vBucket=837 94 vBucket=838 117 vBucket=839 91 vBucket=840 102 vBucket=841 94 vBucket=842 81 vBucket=843 108 vBucket=844 90 vBucket=845 97 vBucket=846 96 vBucket=847 108 vBucket=848 98 vBucket=849 101 vBucket=850 100 vBucket=851 86 vBucket=852 101 vBucket=853 84 vBucket=854 103 vBucket=855 114 vBucket=856 91 vBucket=857 108 vBucket=858 90 vBucket=859 93 vBucket=860 73 vBucket=861 117 vBucket=862 109 vBucket=863 104 vBucket=864 92 vBucket=865 112 vBucket=866 99 vBucket=867 82 vBucket=868 94 vBucket=869 97

vBucket=870 85 vBucket=871 97 vBucket=872 112 vBucket=873 75 vBucket=874 88 vBucket=875 98 vBucket=876 93 vBucket=877 109 vBucket=878 93 vBucket=879 98 vBucket=880 98 vBucket=881 101 vBucket=882 100 vBucket=883 82 vBucket=884 92 vBucket=885 102 vBucket=886 95 vBucket=887 99 vBucket=888 95 vBucket=889 96 vBucket=890 90 vBucket=891 83 vBucket=892 81 vBucket=893 96 vBucket=894 96 vBucket=895 97 vBucket=896 105 vBucket=897 89 vBucket=898 105 vBucket=899 92 vBucket=900 121 vBucket=901 97 vBucket=902 99 vBucket=903 93 vBucket=904 91 vBucket=905 84 vBucket=906 100 vBucket=907 114 vBucket=908 119 vBucket=909 93 vBucket=910 107 vBucket=911 95 vBucket=912 94 vBucket=913 84 vBucket=914 100 vBucket=915 95 vBucket=916 104 vBucket=917 102 vBucket=918 101 vBucket=919 98 vBucket=920 96 vBucket=921 88 vBucket=922 84 vBucket=923 97 vBucket=924 95 vBucket=925 90 vBucket=926 73 vBucket=927 93 vBucket=928 102 vBucket=929 101 vBucket=930 104 vBucket=931 104 vBucket=932 94 vBucket=933 113 vBucket=934 99 vBucket=935 97 vBucket=936 99 vBucket=937 93 vBucket=938 109 vBucket=939 94 vBucket=940 100 vBucket=941 104 vBucket=942 93 vBucket=943 76 vBucket=944 88 vBucket=945 83

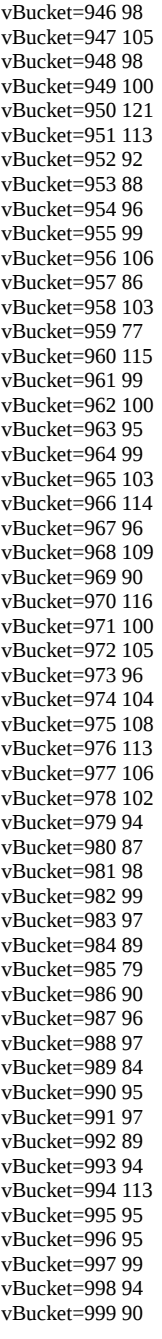

## Examined 888 as an example … most of entries are dup key id's:

root@182:/opt/couchbase/var/lib/couchbase/logs# grep vBucket=888 ./memcached.log.\* | head -n 20

./memcached.log.0.txt:2016-07-26T16:12:37.409578Z WARNING (default) Warning: failed to fetch data from database, vBucket=888 key=0:1469542695335:1469542695335 error=document not found [none]

./memcached.log.0.txt:2016-07-26T16:12:37.452883Z WARNING (default) Warning: failed to fetch data from database, vBucket=888 key=0:1469542697342:1469542697342 error=document not found [none]

./memcached.log.0.txt:2016-07-26T16:12:37.518104Z WARNING (default) Warning: failed to fetch data from database, vBucket=888 key=0:1469542699682:1469542699682 error=document not found [none]

./memcached.log.0.txt:2016-07-26T16:12:37.534736Z WARNING (default) Warning: failed to fetch data from database, vBucket=888 key=0:1469542700088:1469542700088 error=document not found [none]

./memcached.log.0.txt:2016-07-26T16:12:37.540397Z WARNING (default) Warning: failed to fetch data from database, vBucket=888 key=0:1469542699682:1469542699682 error=document not found [none]

./memcached.log.0.txt:2016-07-26T16:12:37.546918Z WARNING (default) Warning: failed to fetch data from database, vBucket=888 key=0:1469542700088:1469542700088 error=document not found [none]

./memcached.log.0.txt:2016-07-26T16:12:37.626924Z WARNING (default) Warning: failed to fetch data from database, vBucket=888

<sup>./</sup>memcached.log.0.txt:2016-07-26T16:12:37.615611Z WARNING (default) Warning: failed to fetch data from database, vBucket=888 key=0:1469542702368:1469542702368 error=document not found [none]

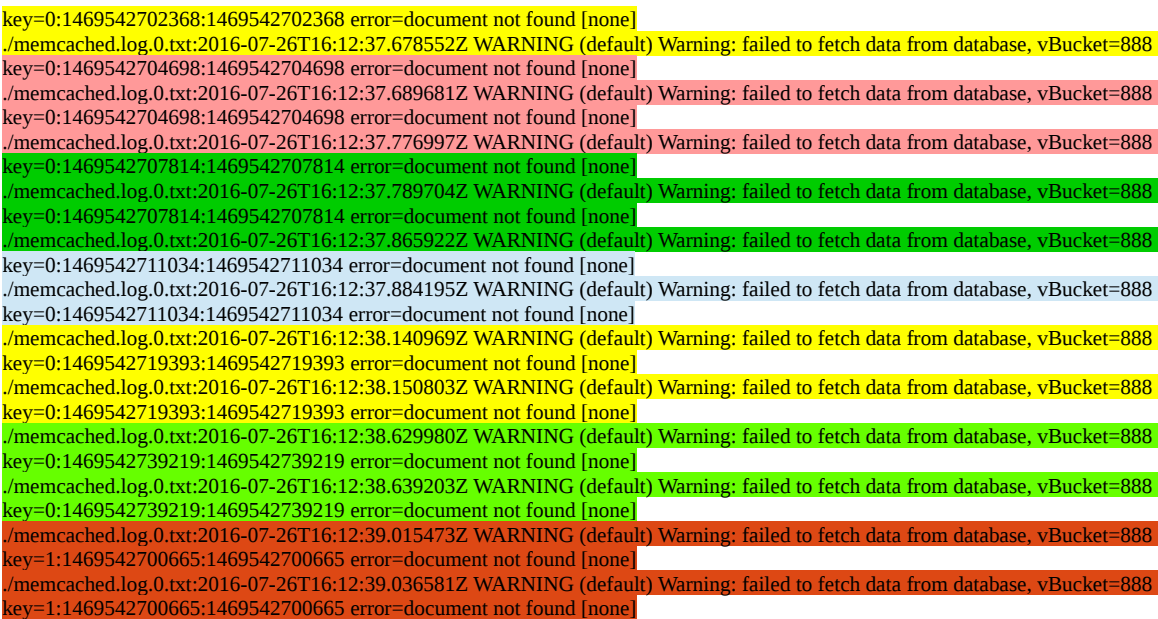

… any reasonable explanations ? After that, again awaited 1 hour 30 minutes .

6.2.5. Identified vb-generation after second potential auto-compaction, got as expected, no signs or generation change:

root@182:~# ls /opt/couchbase/var/lib/couchbase/data/default/ | grep -E "[0-9]{3}" | awk -F. '{ print \$3; }' | awk '{ count[\$1]++ } END { for(i in count) print i,count[i] }' | sort 2 682

root@182:~#

And what about new access time during potential AC? Not a sign!:

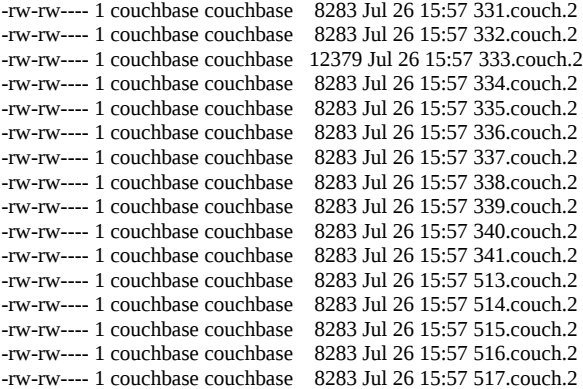

Maybe couple of file sizes was changed ? No, nothing new:

root@182:~# ls -la /opt/couchbase/var/lib/couchbase/data/default/ | grep -E "[0-9]{3}" | grep "couch.2" | awk '{ print \$5; }' | awk '{ count[\$1]++ } END { for(i in count) print i,count[i] }' | sort 12379 7 4130 1 8283 675 root@182:~#

So, there is no any signs of autocompaction at all! (at value ejection there were at least dates change).

#### 6.2.6. Ran second manual compaction. Vbuckets-gen was updated:

root@182:~# ls /opt/couchbase/var/lib/couchbase/data/default/ | grep -E "[0-9]{3}" | awk -F. '{ print \$3; }' | awk '{ count[\$1]++ } END { for(i in count) print i,count[i] }' | sort 3 682

root@182:~#

#### And files were upated too!

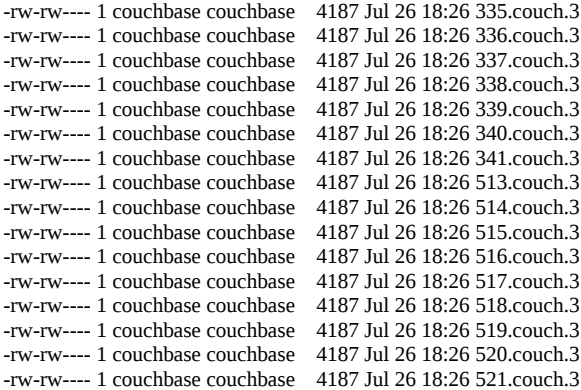

## They all are of one size now:

root@182:~# ls -la /opt/couchbase/var/lib/couchbase/data/default/ | grep -E "[0-9]{3}" | grep "couch.3" | awk '{ print \$5; }' | awk '{ count[\$1]++ } END { for(i in count) print i,count[i] }' | sort 4130 1 4187 682

## This one passed through filter ;)

-rw-rw---- 1 couchbase couchbase 4130 Jul 26 18:25 master.couch.3

6.2.7. Pressed UI => Data Buckets => Documents button. Checked UI message, got «There are currently no documents in this bucket corresponding to the search criteria». But let's check a log with last timestamp «2016-07-26T18»:

root@182:/opt/couchbase/var/lib/couchbase/logs# grep "2016-07-26T18:" /opt/couchbase/var/lib/couchbase/logs/memcached.log.\* | awk -F"failed to fetch data from database, " '{ print \$2; }' | grep vBucket | sort | uniq | awk '{ count[\$1]++ } END { for(i in count) if(count[i] > 1) print i,count[i] }' | sort

root@182:/opt/couchbase/var/lib/couchbase/logs#

## Working! And there is only one last entry as expected (if set set «print ones more then 0»):

root@182:/opt/couchbase/var/lib/couchbase/logs# grep "2016-07-26T18:" /opt/couchbase/var/lib/couchbase/logs/memcached.log.\* | awk -F"failed to fetch data from database, " '{ print \$2; }' | grep vBucket | sort | uniq | awk '{ count[\$1]++ } END { for(i in count) if(count[i] > 0) print i,count[i] }' | sort

vBucket=1000 1 vBucket=1001 1 vBucket=1002 1 vBucket=1003 1 vBucket=1004 1 vBucket=1005 1 vBucket=1006 1 vBucket=1007 1 vBucket=1008 1 vBucket=1009 1 vBucket=1010 1 vBucket=1011 1 vBucket=1012 1 vBucket=1013 1 vBucket=1014 1 vBucket=1015 1 vBucket=1016 1

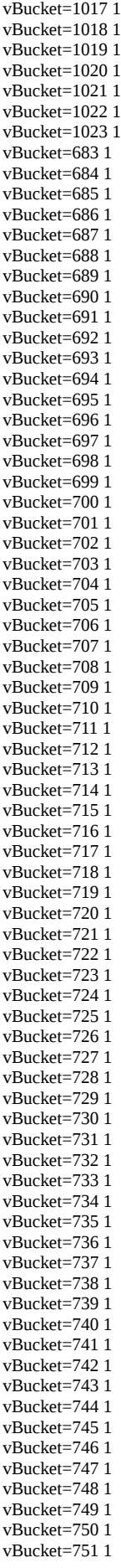

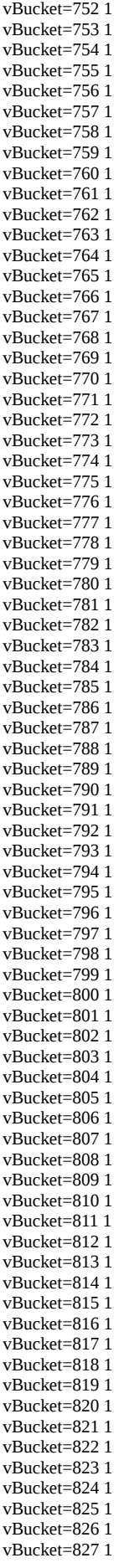

vBucket=828 1 vBucket=829 1 vBucket=830 1 vBucket=831 1 vBucket=832 1 vBucket=833 1 vBucket=834 1 vBucket=835 1 vBucket=836 1 vBucket=837 1 vBucket=838 1 vBucket=839 1 vBucket=840 1 vBucket=841 1 vBucket=842 1 vBucket=843 1 vBucket=844 1 vBucket=845 1 vBucket=846 1 vBucket=847 1 vBucket=848 1 vBucket=849 1 vBucket=850 1 vBucket=851 1 vBucket=852 1 vBucket=853 1 vBucket=854 1 vBucket=855 1 vBucket=856 1 vBucket=857 1 vBucket=858 1 vBucket=859 1 vBucket=860 1 vBucket=861 1 vBucket=862 1 vBucket=863 1 vBucket=864 1 vBucket=865 1 vBucket=866 1 vBucket=867 1 vBucket=868 1 vBucket=869 1 vBucket=870 1 vBucket=871 1 vBucket=872 1 vBucket=873 1 vBucket=874 1 vBucket=875 1 vBucket=876 1 vBucket=877 1 vBucket=878 1 vBucket=879 1 vBucket=880 1 vBucket=881 1 vBucket=882 1 vBucket=883 1 vBucket=884 1 vBucket=885 1 vBucket=886 1 vBucket=887 1 vBucket=888 1 vBucket=889 1 vBucket=890 1 vBucket=891 1 vBucket=892 1 vBucket=893 1 vBucket=894 1 vBucket=895 1 vBucket=896 1 vBucket=897 1 vBucket=898 1 vBucket=899 1 vBucket=900 1 vBucket=901 1 vBucket=902 1 vBucket=903 1

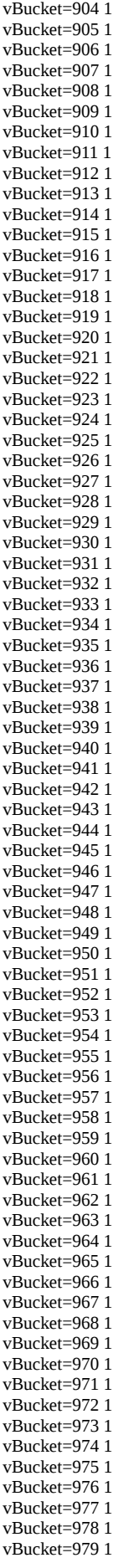

vBucket=980 1 vBucket=981 1 vBucket=982 1 vBucket=983 1 vBucket=984 1 vBucket=985 1 vBucket=986 1 vBucket=987 1 vBucket=988 1 vBucket=989 1 vBucket=990 1 vBucket=991 1 vBucket=992 1 vBucket=993 1 vBucket=994 1 vBucket=995 1 vBucket=996 1 vBucket=997 1 vBucket=998 1 vBucket=999 1

## Re-examine 888 once again with last hour-timestamp «2016-07-26T18»:

root@182:/opt/couchbase/var/lib/couchbase/logs# grep vBucket=888 ./memcached.log.\* | grep "2016-07-26T18" ./memcached.log.1.txt:2016-07-26T18:32:43.779178Z WARNING (default) Warning: failed to fetch data from database, vBucket=888 key=5:1469542703322:1469542703322 error=document not found [none]

./memcached.log.1.txt:2016-07-26T18:32:43.780001Z WARNING (default) Warning: failed to fetch data from database, vBucket=888 key=5:1469542703322:1469542703322 error=document not found [none]